Обновлено 18 июля, 2022

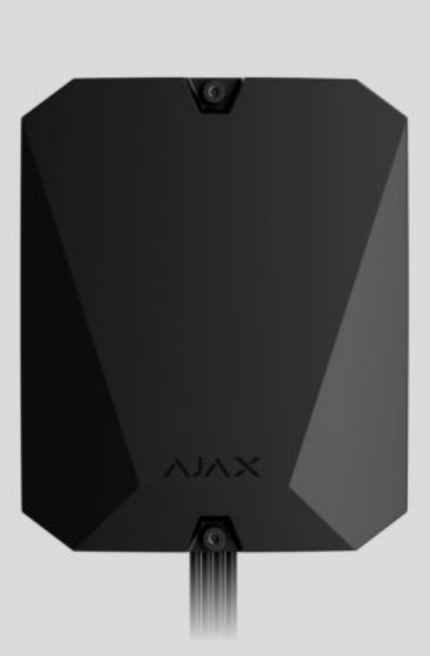

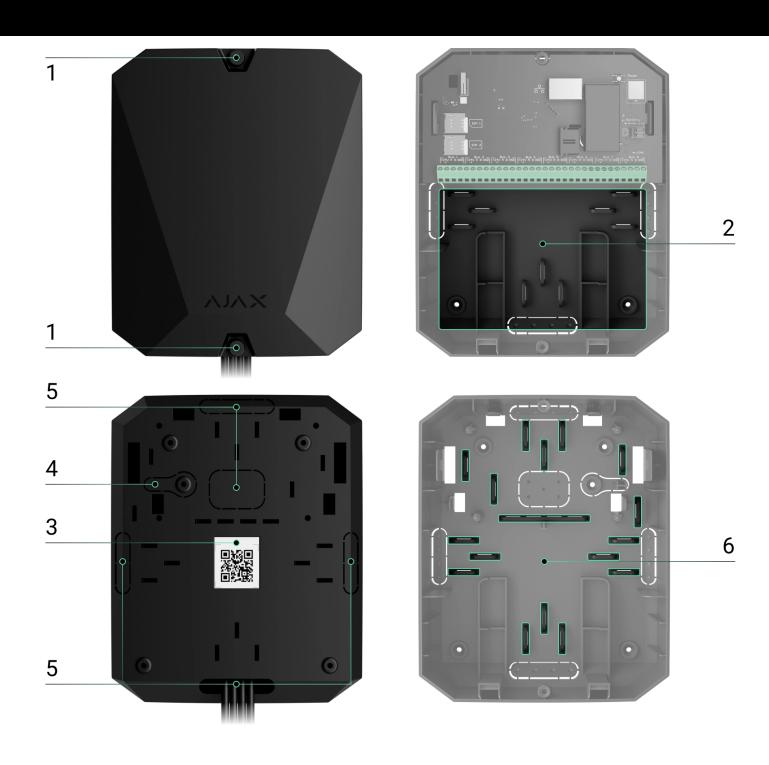

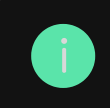

Аккумулятор не входит в комплект Hub Hybrid (2G) / (4G).

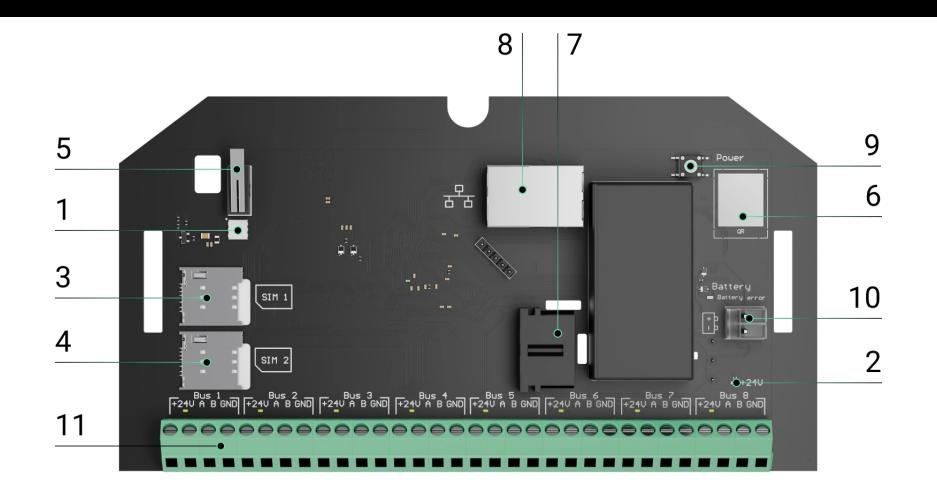

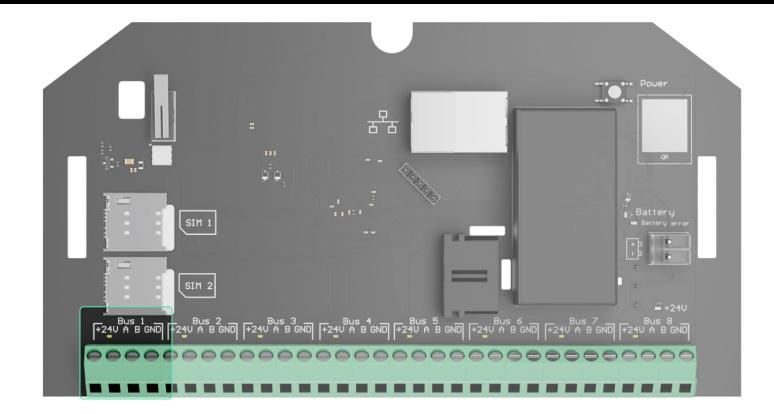

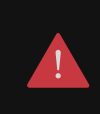

Соблюдайте полярность и порядок подключения проводов при монтаже устройств Fibra.

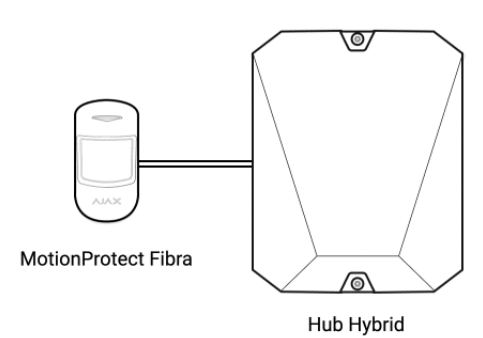

Hub Hybrid оснащён 3 каналами связи для соединения с сервером Ajax Cloud: Ethernet и двумя сим-картами. Это позволяет подключить хаб к трём разным провайдерам связи одновременно. Если какой-то из

каналов связи будет недоступен, хаб автоматически переключится на другой и проинформирует пульт охранной компании и пользователей системы.

При обнаружении попытки глушения система переходит на свободную радиочастоту и отправляет уведомления на пульт охранной компании и пользователям системы.

[Что такое глушение системы безопасности](https://ajax.systems/ru/blog/what-is-jamming/)

Хаб регулярно проверяет качество связи со всеми подключёнными устройствами. Если какое-либо устройство потеряет связь с централью, через заданное администратором время все пользователи системы (в зависимости от настроек), а также пульт охранной компании получат уведомление об инциденте.

[Узнать больше](https://support.ajax.systems/ru/faqs/hub-server-connection/)

Хаб нельзя незаметно отключить, даже если объект снят с охраны. Если злоумышленник попытается вскрыть корпус хаба, моментально сработает кнопка тампера. Уведомление о срабатывании отправится охранной компании и пользователям системы.

## [Что такое тампер](https://support.ajax.systems/ru/faqs/what-is-a-tamper/)

Хаб регулярно проверяет связь с сервером Ajax Cloud. Период опроса указывается в настройках хаба. При минимальном периоде опроса сервер может уведомить пользователей и охранную компанию уже через 60 секунд после потери связи.

## [Узнать больше](https://support.ajax.systems/ru/faqs/hub-server-connection/)

К хабу можно подключить резервный аккумулятор на 7 А∙ч, который может обеспечить систему из 30 датчиков резервным питанием на 60 часов.

Используйте аккумуляторы 12 В⎓ ёмкостью 4 или 7 А∙ч. Для них предназначены специальные стойки в корпусе централи.

Вы можете использовать аккумуляторы другой ёмкости, которые подходят по габаритам, и время полной зарядки которых не превышает 30 часов. Максимальный ток зарядки аккумулятора от Hub Hybrid — 500 мА. Максимальные размеры аккумулятора для установки в корпус — 151 × 65 × 94 мм, вес — 5 кг.

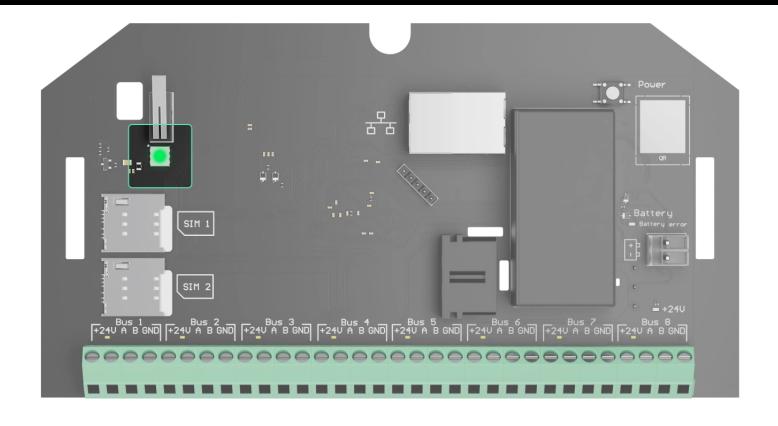

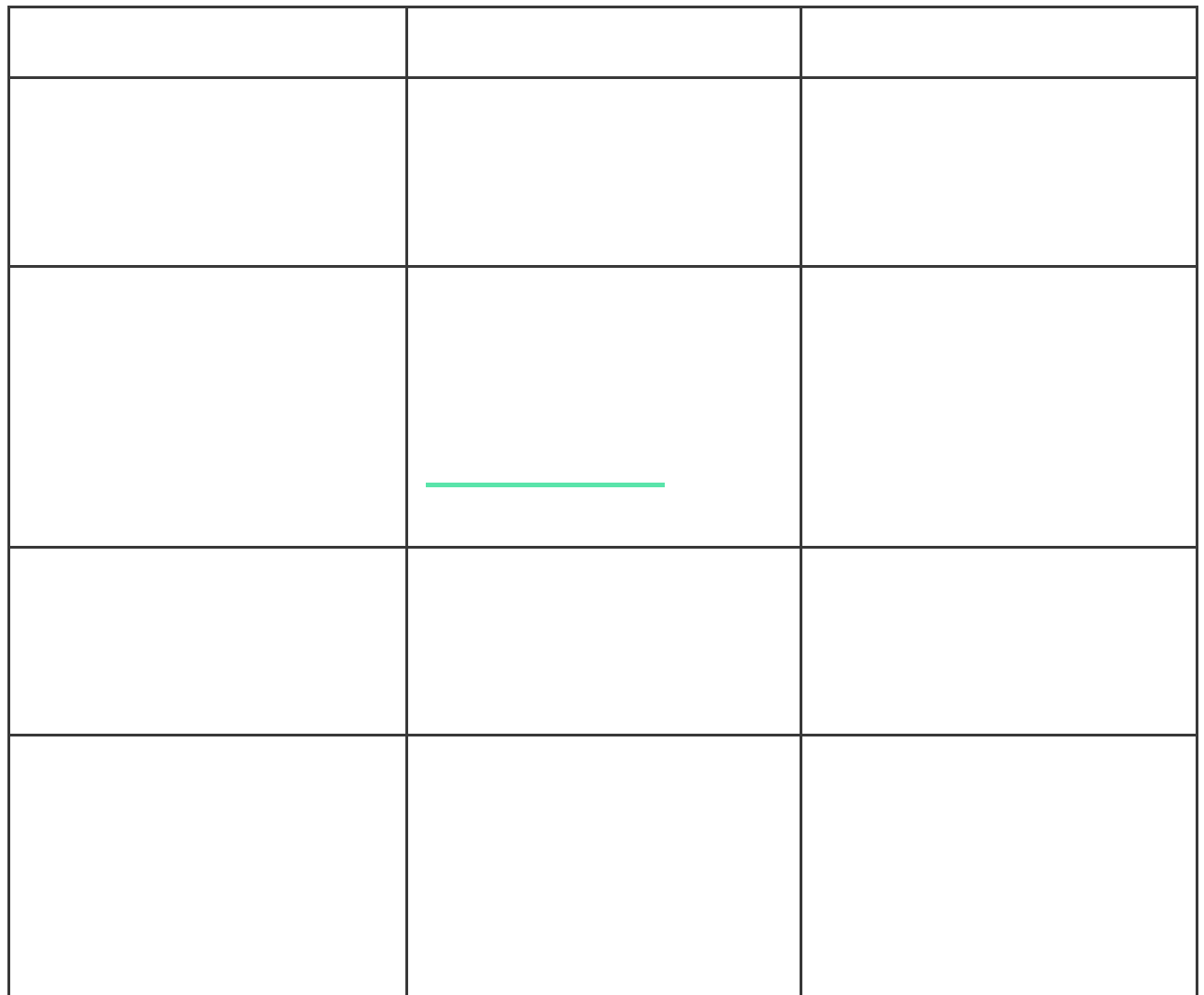

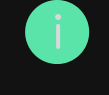

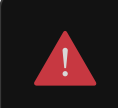

Добавить и настроить **Hub Hybrid** можно только в PRO-приложениях Ajax.

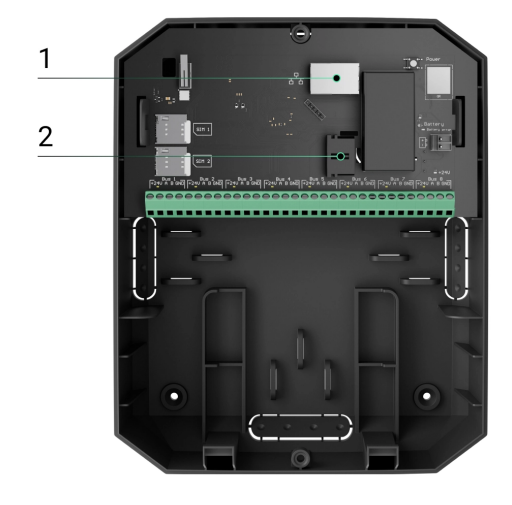

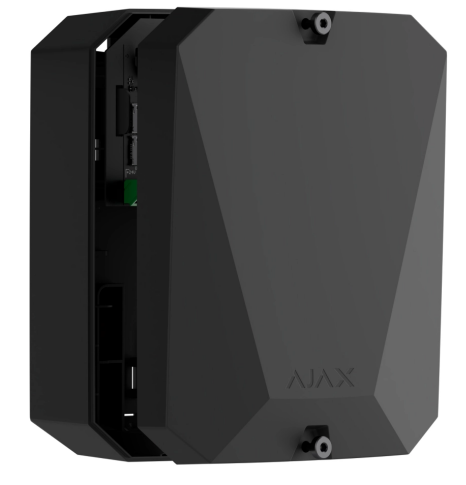

00:00 00:03

- 1 Разъём для Ethernet-кабеля.
- 2 Разъём для кабеля питания.

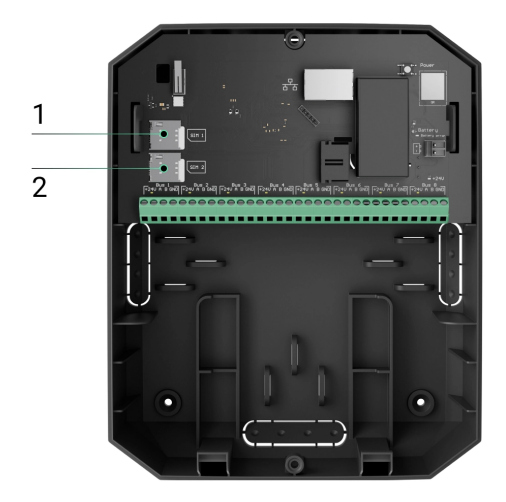

- 1 Слот для установки первой карты micro-SIM.
- 2 Слот для установки второй карты micro-SIM.

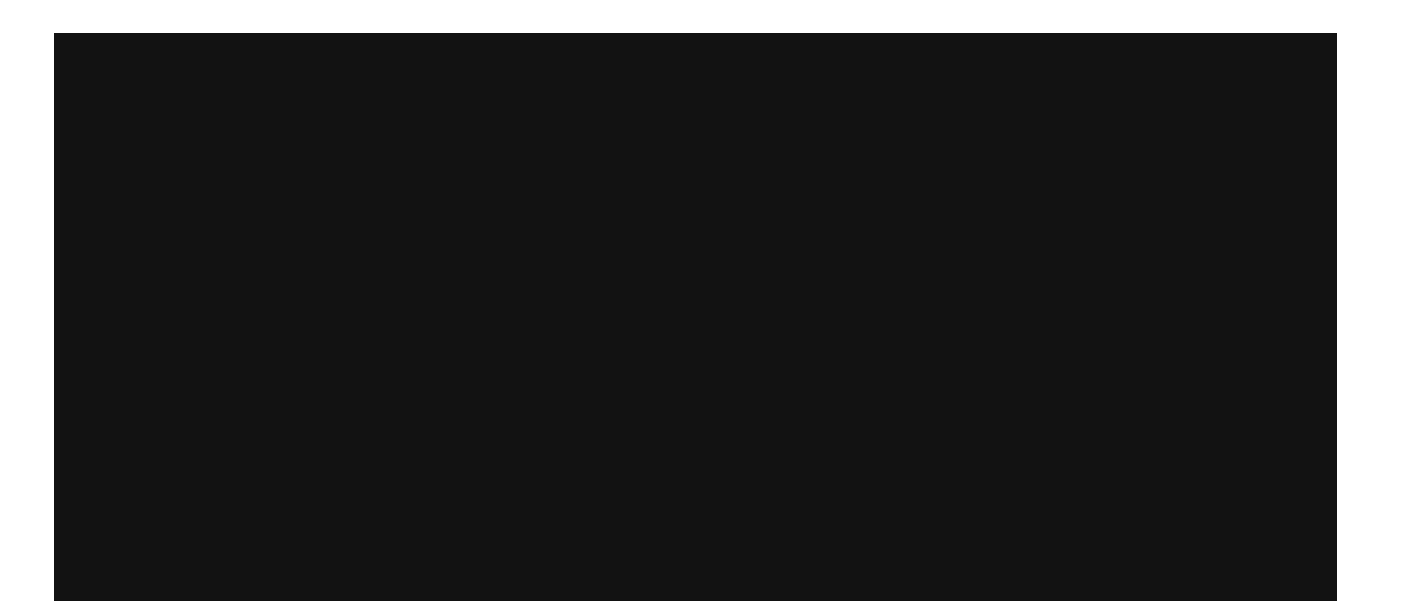

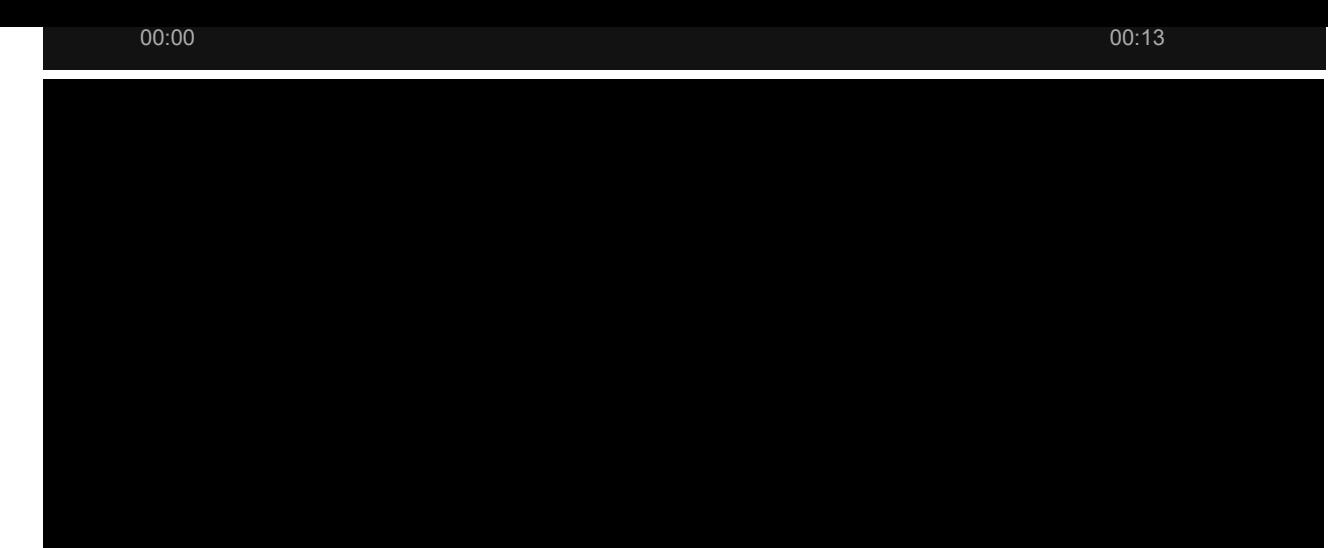

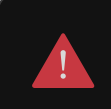

Добавить и настроить **Hub Hybrid** можно только в PRO-приложениях Ajax.

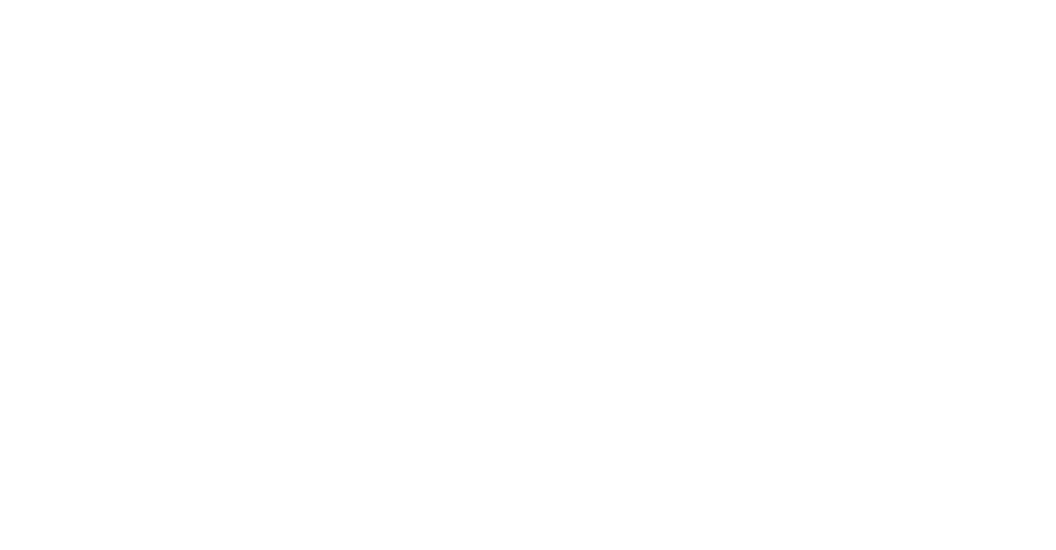

[Права пользователей в системе безопасности Ajax](https://support.ajax.systems/ru/accounts-and-permissions/)

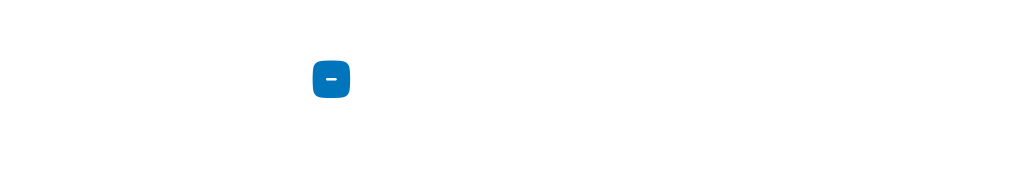

E подключённые устройства будут отображаться в меню **Устройства** 

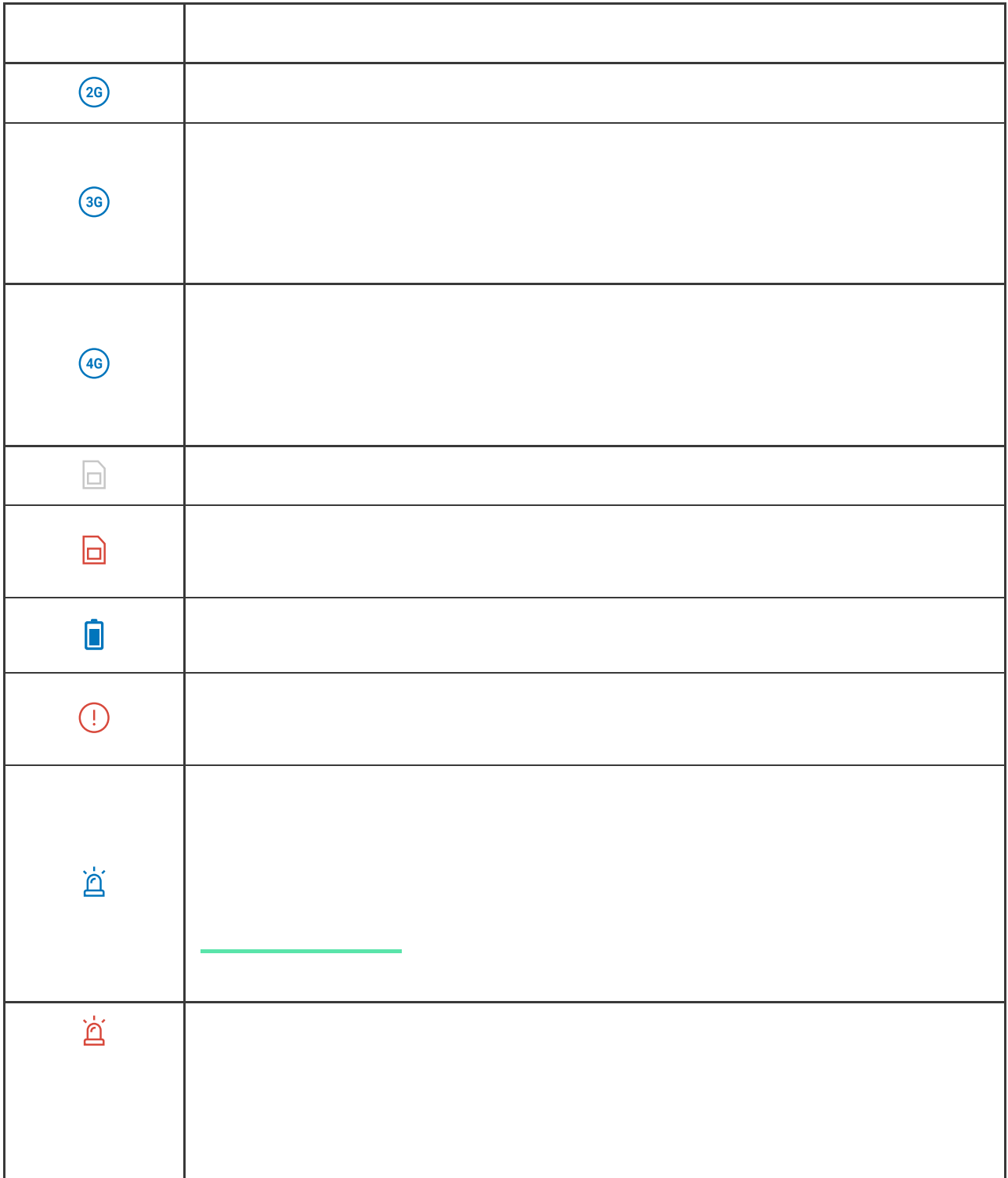

можно в приложении Ajax, во вкладке **Устройства** .

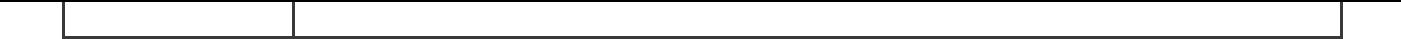

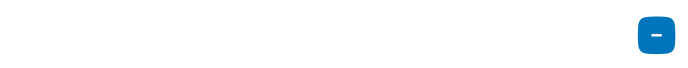

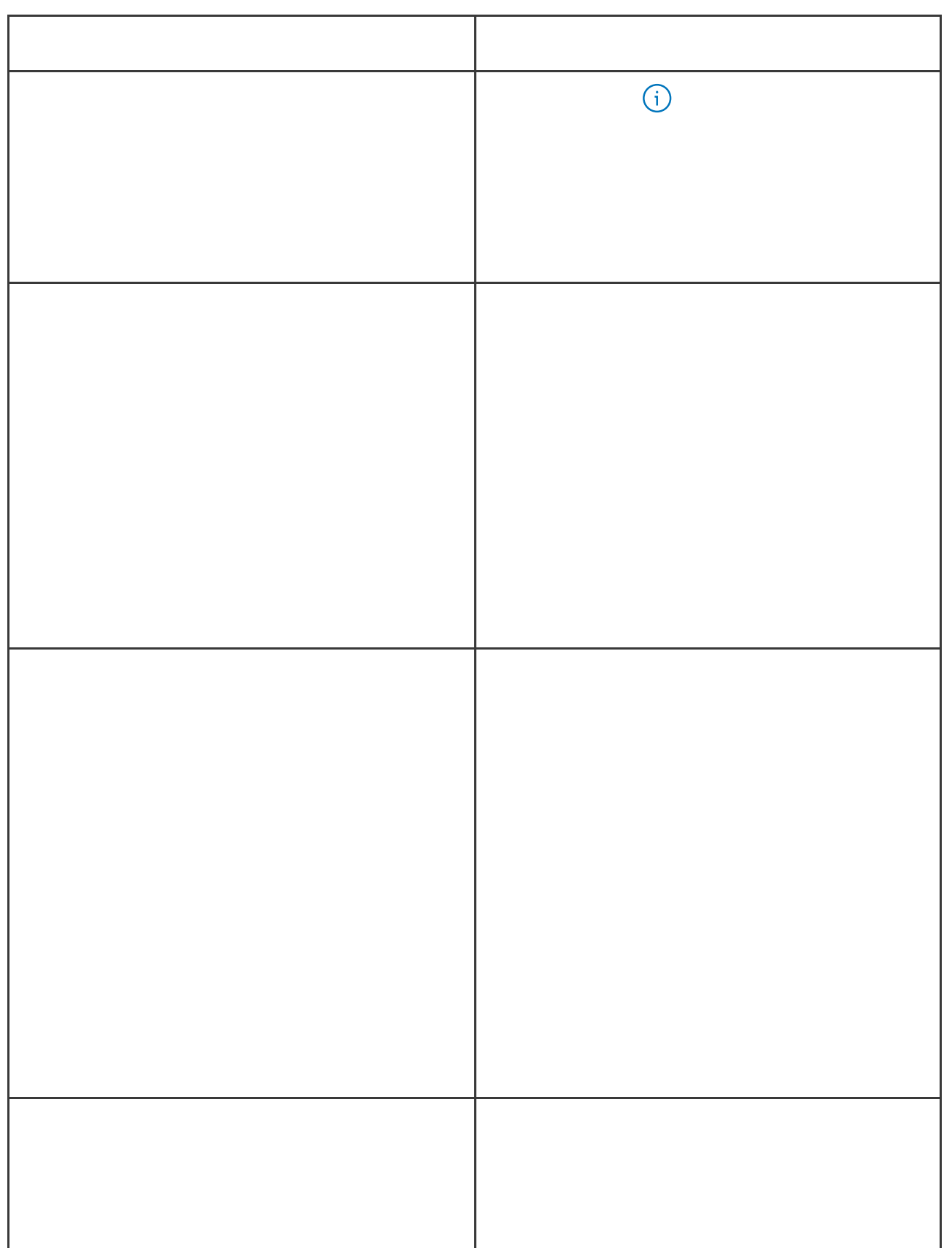

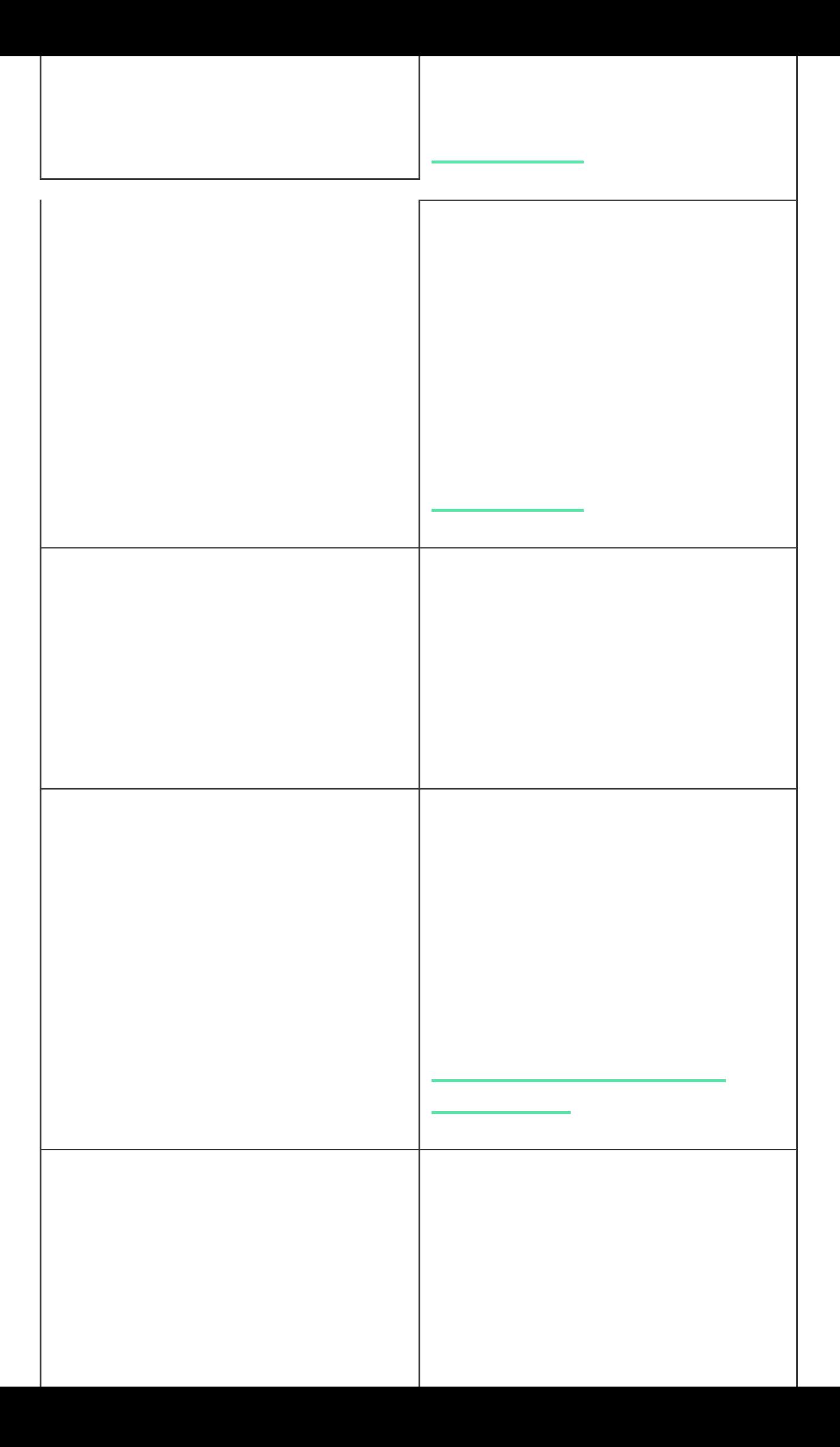

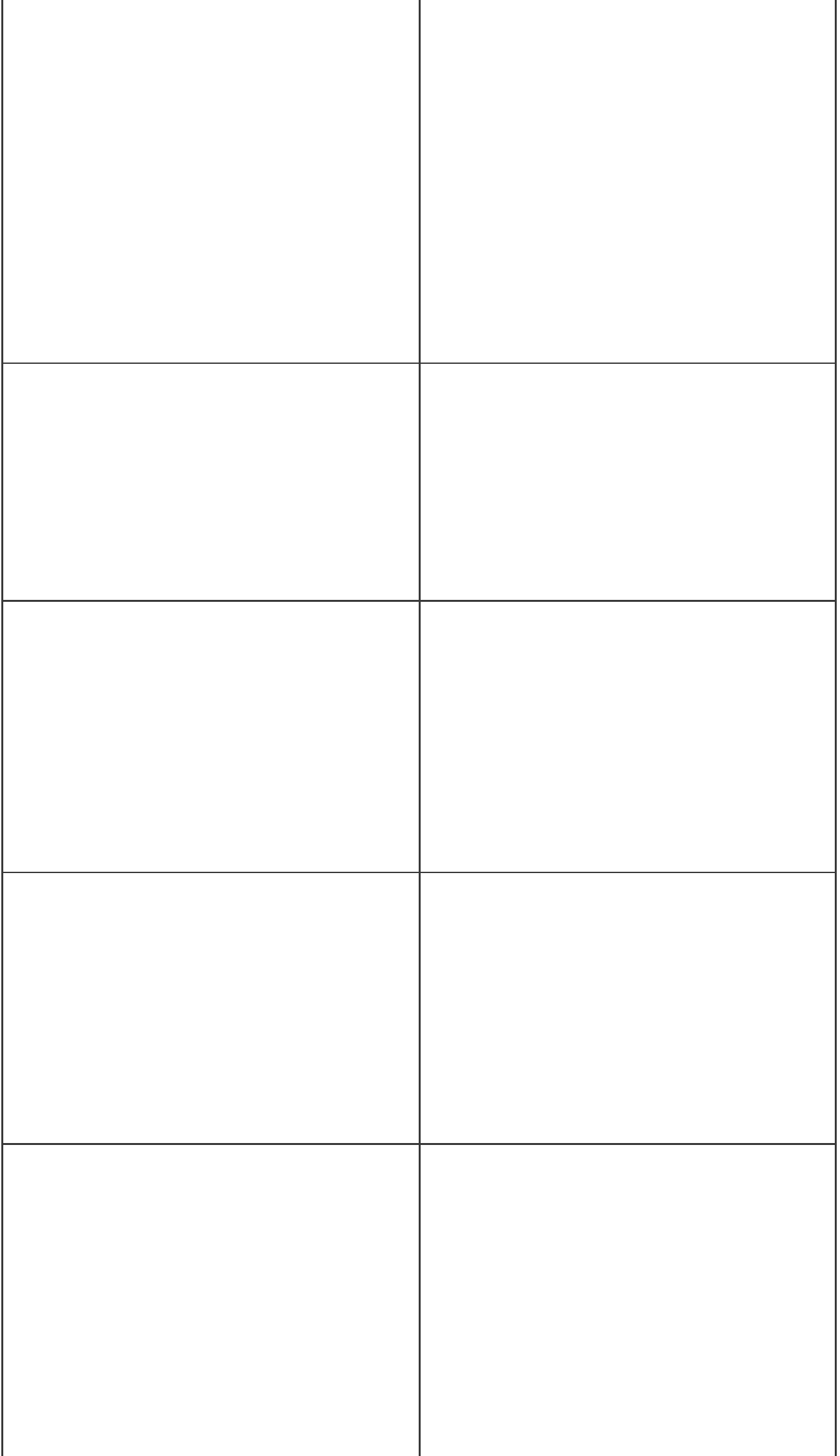

a k

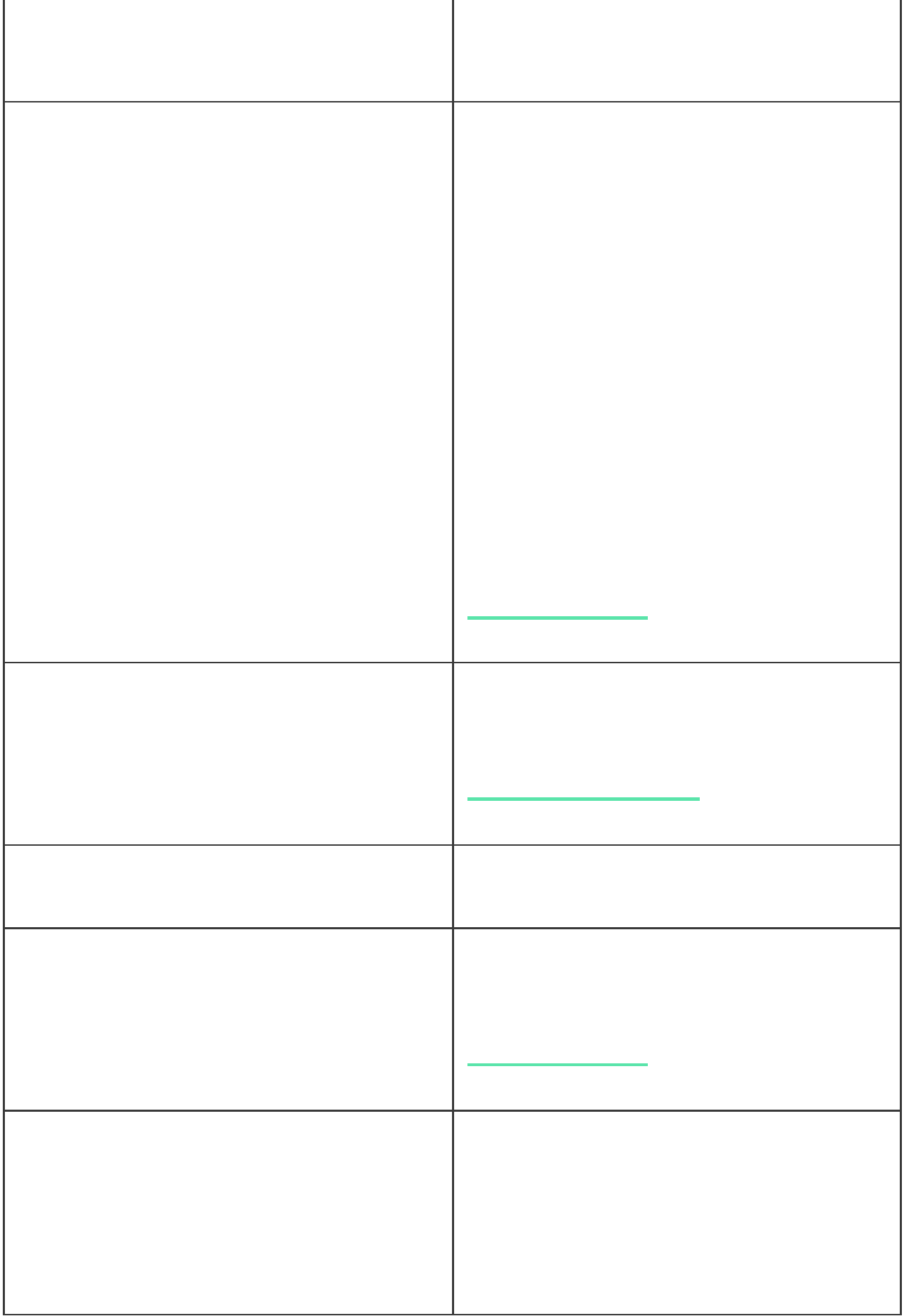

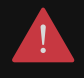

Во время монтажа и эксплуатации системы безопасности Ajax придерживайтесь правил и требований нормативно-правовых актов по электробезопасности. Не разбирайте устройство под напряжением и не используйте его с повреждённым кабелем питания.

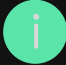

Используйте аккумулятор на 12 В⎓ ёмкостью 4 или 7 А∙ч. Максимальные размеры аккумулятора для установки в корпус — 151 × 65 × 94 мм, а вес — 5 кг. Для аккумуляторов такого формфактора в корпусе хаба предусмотрены специальные стойки. Вы можете использовать аккумуляторы другой ёмкости, если они подходят по габаритам и время их зарядки не превышает 30 часов. Максимальный ток зарядки аккумулятора от Hub Hybrid — 500 мА.

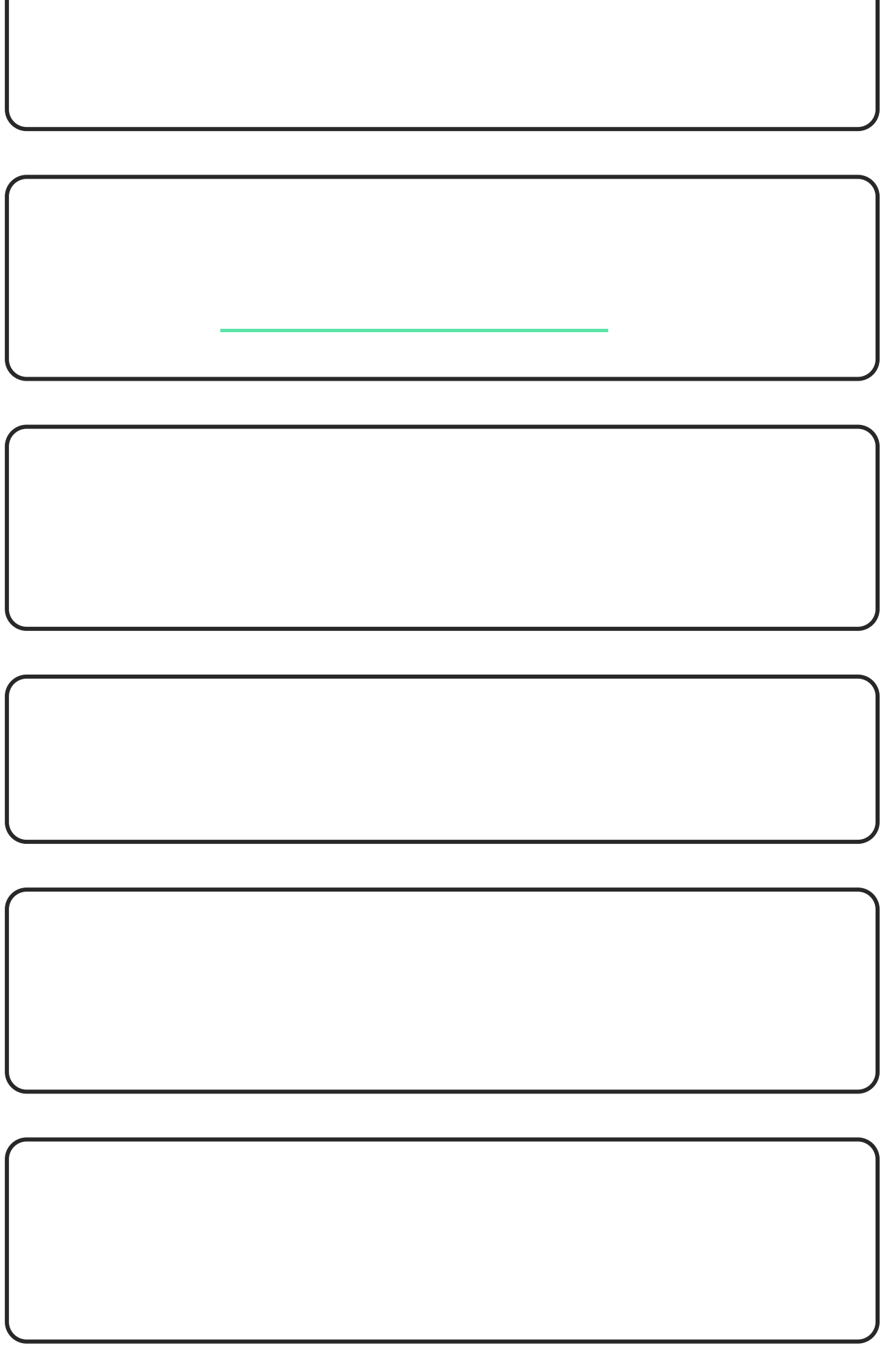

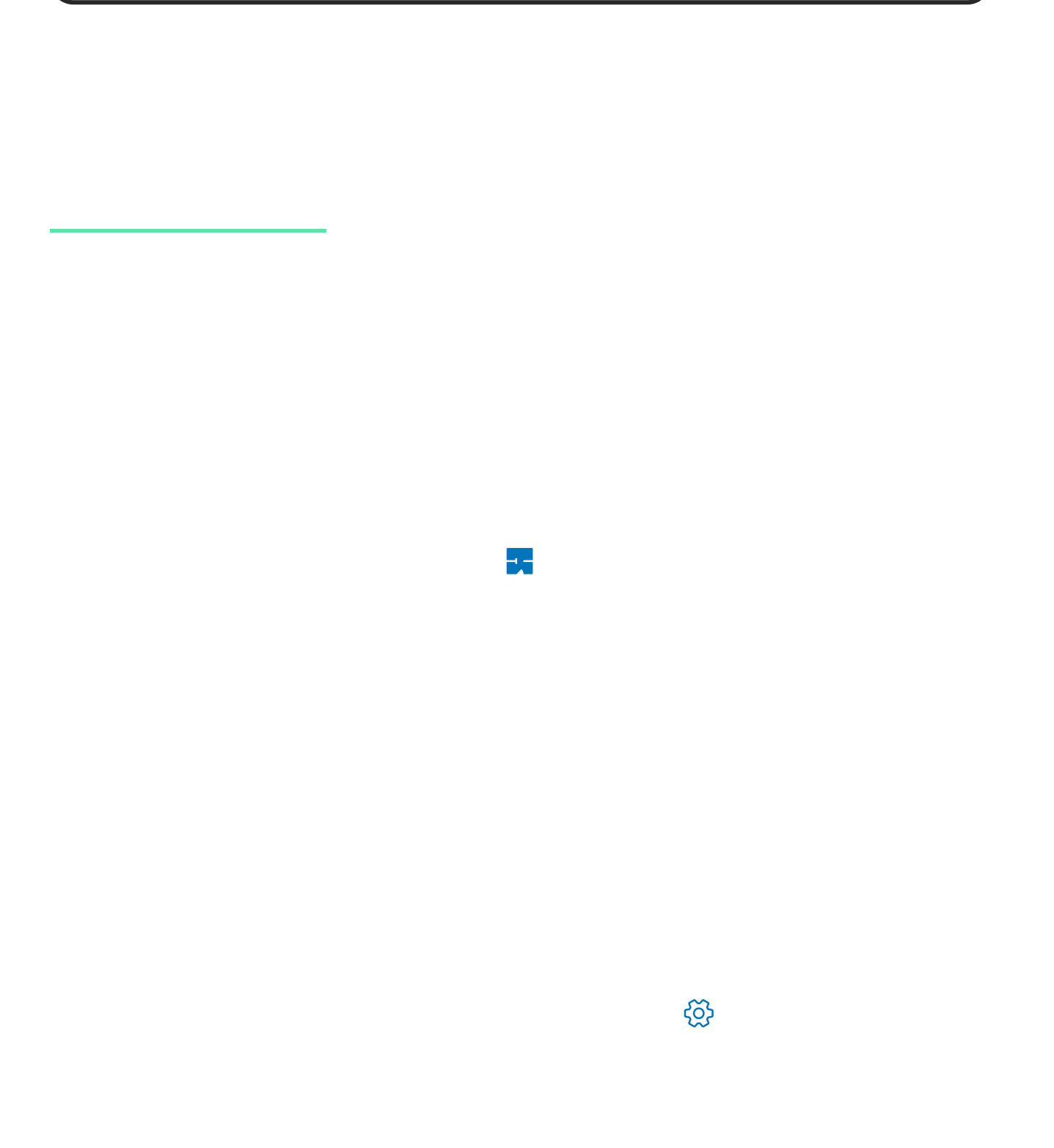

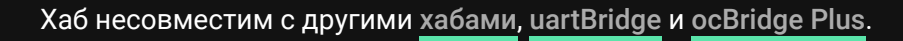

1

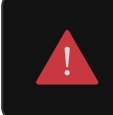

Хаб несовместим с другими хабами, uartBridge и ocBridge Plus.

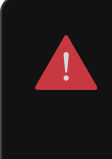

Hub Hybrid поддерживает подключение только по топологии «Звезда». Подключение по топологии «Кольцо» будет реализовано в следующих обновлениях OS Malevich.

Об уровне сигнала сообщает иконка во вкладке **Устройства** :

## Как рассчитать длину проводной связи

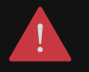

Перед монтажом датчиков и устройств убедитесь, что выбрали оптимальное место их расположения и оно соответствует условиям руководства пользователя. Кабели должны быть скрыты от посторонних глаз и находиться в труднодоступном для злоумышленников месте, чтобы уменьшить вероятность

саботажа. В идеале — кабели должны быть зашиты в стены, пол и/или потолок. Перед финальным монтажом проведите тест уровня сигнала Fibra.

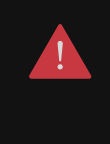

Hub Hybrid поддерживает подключение только по топологии **Звезда**. Подключение по топологии **Кольцо** будет реализовано в следующих обновлениях OS Malevich.

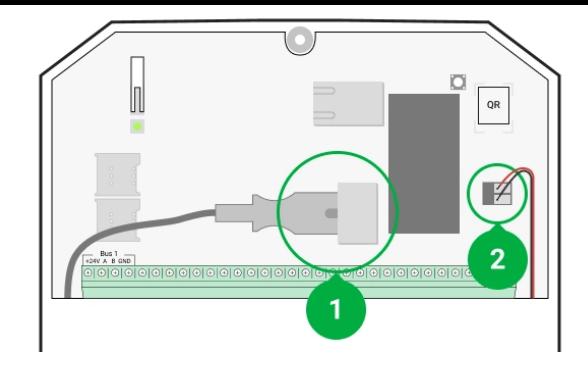

- **1** Внешнее питание
- **2** Резервный аккумулятор

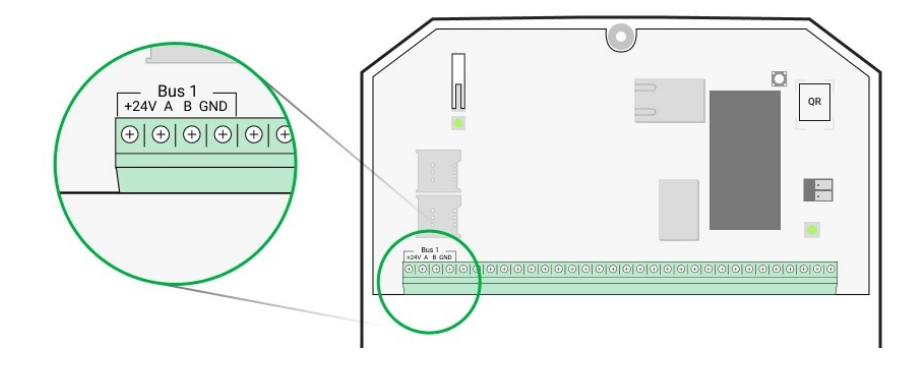

+**24V** — фаза питания **А, B** — сигнальные клеммы **GND** — земля

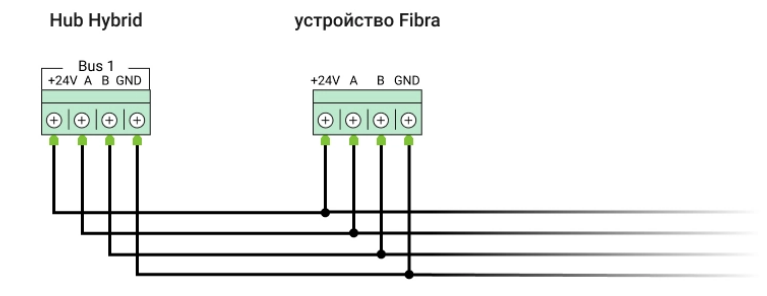

+**24V** — фаза питания

**А, B** — сигнальные клеммы

**GND** — земля

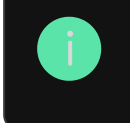

Номинальное сопротивление терминирующего (согласующего) резистора — 120 Ом. Резисторы входят в монтажный комплект Hub Hybrid.

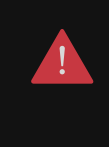

Hub Hybrid поддерживает подключение только по топологии **Звезда**. Подключение по топологии **Кольцо** будет реализовано в следующих обновлениях OS Malevich.

Подробнее о топологиях подключения

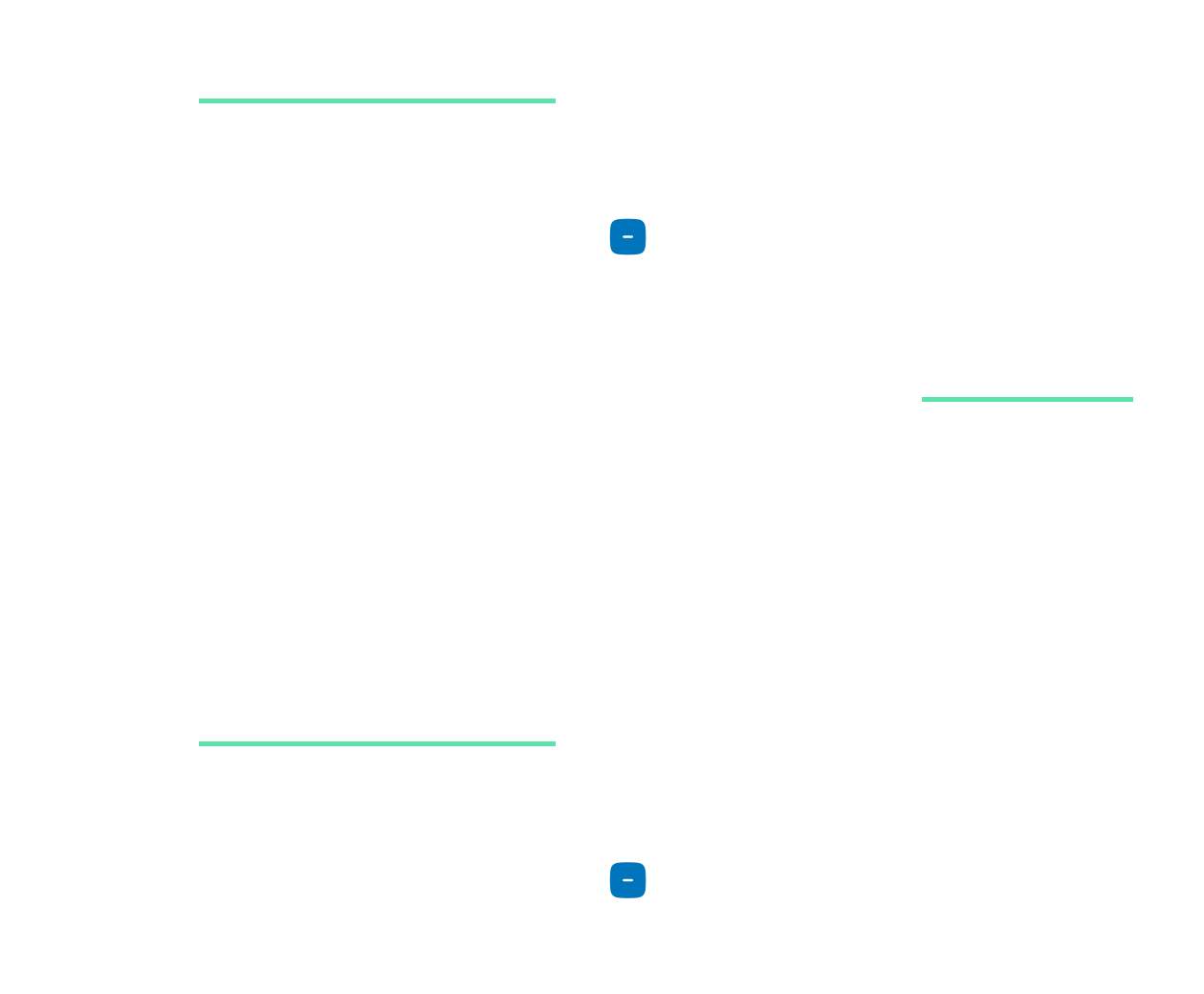

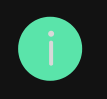

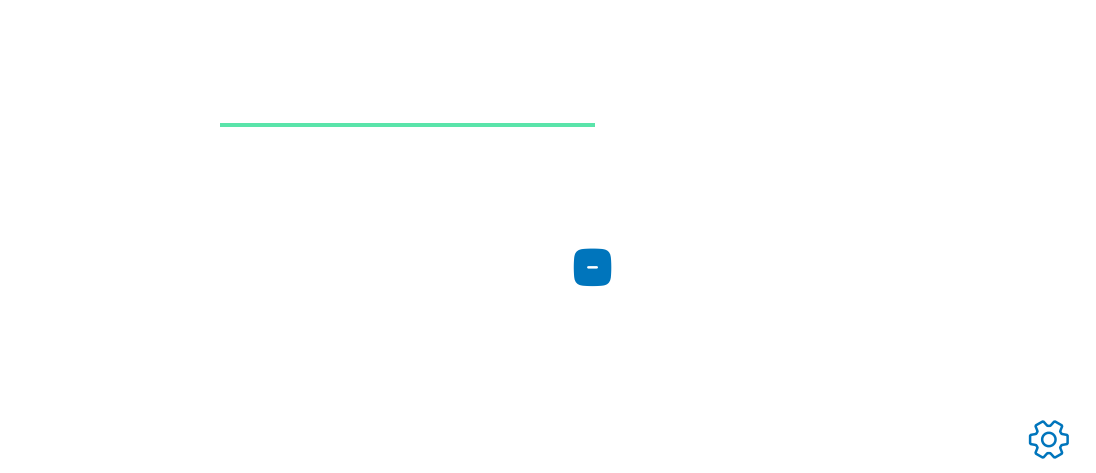

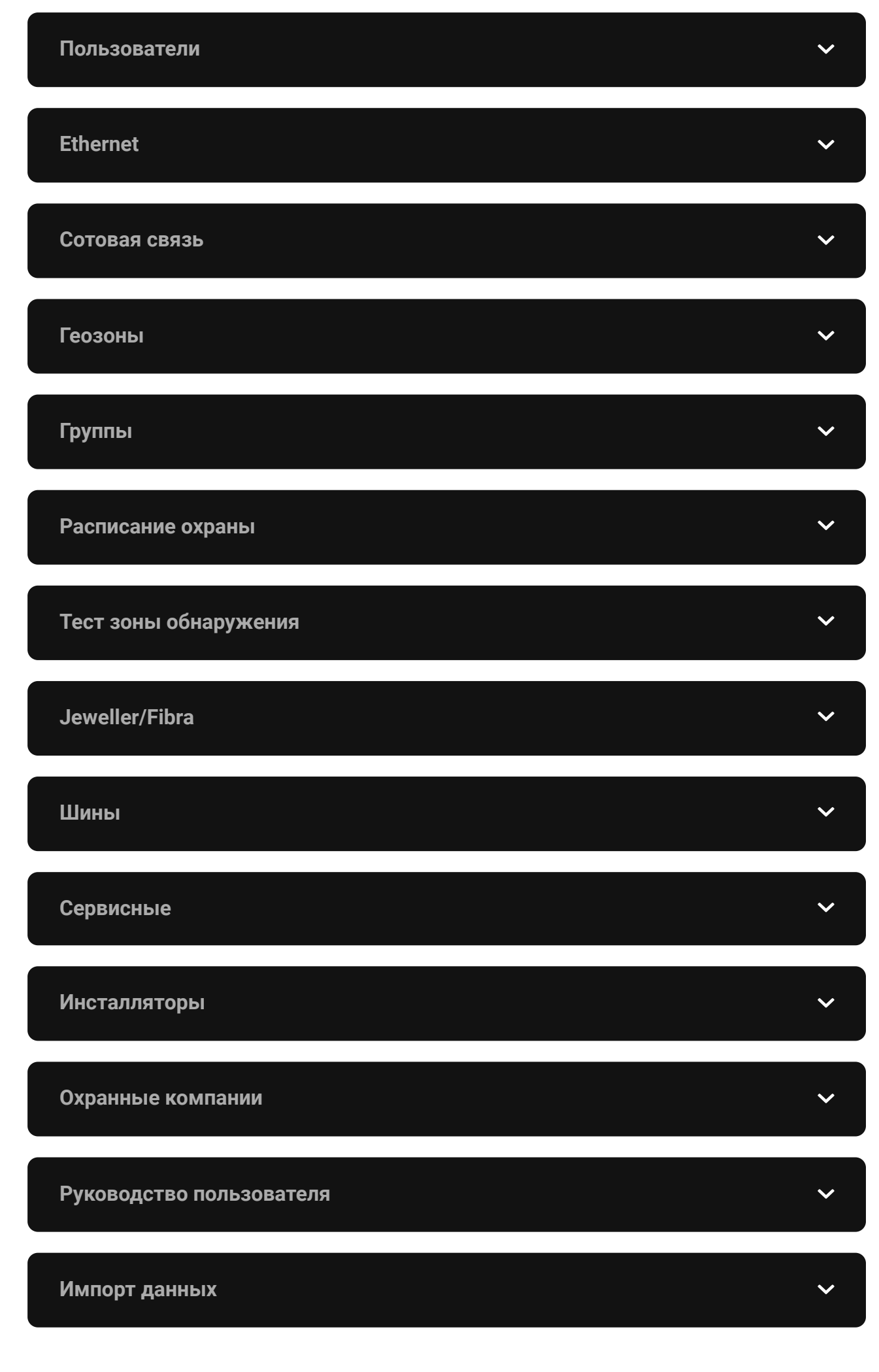

**Импорт данных**

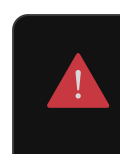

Hub Hybrid не поддерживает передачу звонков и СМС с помощью технологии VoLTE (Voice over LTE). Перед покупкой SIM-карты убедитесь, что она поддерживает только стандарт GSM.

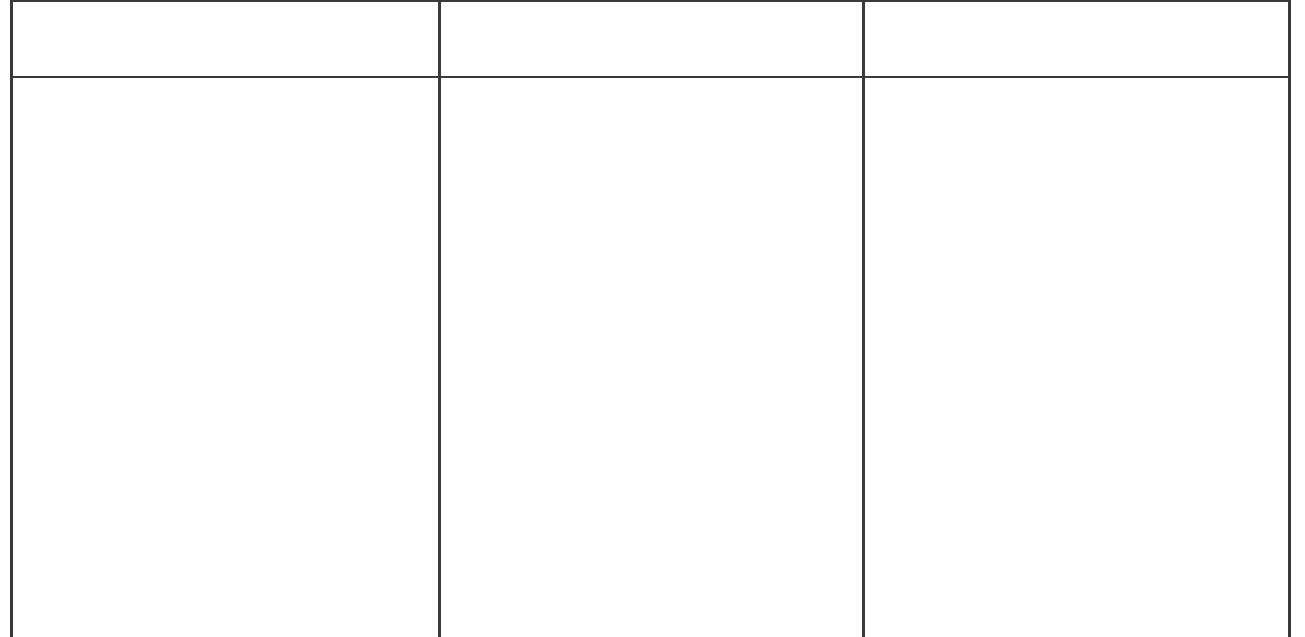

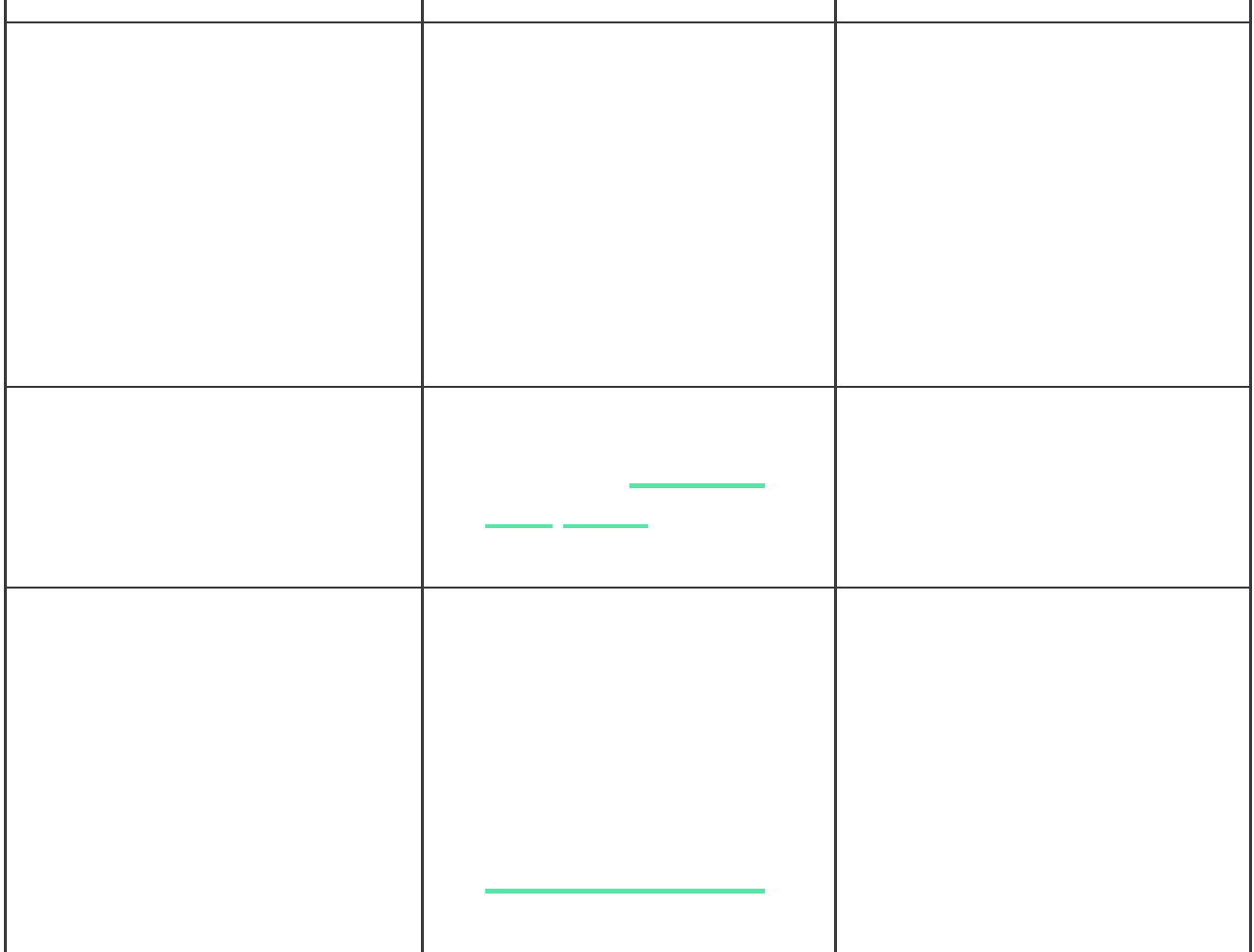

**O** 

Хаб не уведомляет пользователей и охранную компанию о срабатываниях датчиков открытия в режиме «Снято с охраны», когда включена и настроена функция «Оповещения об открытии». Об открытии оповещают только подключённые к системе сирены.

[Что такое оповещения об открытии](https://support.ajax.systems/ru/what-is-opening-alerts/)

Устройства → Хаб → Настройки → Охранные компании.

[Как подключить камеру к системе безопасности Ajax](https://ajax.systems/ru/how-to-connect-camera-to-ajax/)<br>Подключить камеру к системе безопасности Ajax

[Как создать и настроить сценарий](https://support.ajax.systems/ru/manuals/scenarios/)

[Узнать больше](https://support.ajax.systems/ru/photos-on-demand/)

[Узнать больше](https://ajax.systems/ru/products/hub-hybrid/specs/)

## **Связаться с технической поддержкой:** Подпишитесь на рассылку о безопасной жизни. Без спама

**Email Email Email Email Email Email Company Email**